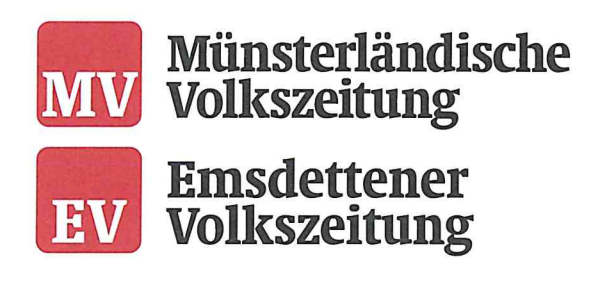

Altmeppen Verlag GmbH & Co. KG. Bahnhofsstr 8, 48431 Rheine

**Stadt Rheine** Technische Betriebe Klosterstr. 14 48431 Rheine

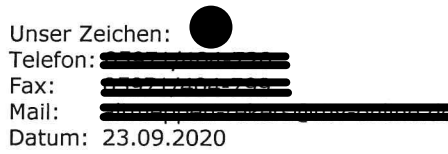

## Errichtung von zusätzlichen Fahrradabstellanlagen in der Innenstadt Hier: 6 Stellplätze (3 Fahrradbügel) vor der Fassade Bahnhofstr. 8

Sehr geehrte Damen und Herren,

zu der o. g. Errichtung einer Fahrradabstellanlage vor unserem Verlagsgebäude möchten wir hiermit unsere Bedenken vortragen. Wir bitten Sie, zu prüfen, ob die Installation von sechs Fahrradstellplätzen verhältnismäßig zu den Einschränkungen unseres Geschäftsbetriebs sowie des Geschäftsbetriebs unseres Mieters Amplifon ist.

1. Von der Schaffung der Fahrradstellplätze sind vier Außeneingänge unseres Gebäudes direkt betroffen.

Wir befürchten u. a. erhebliche Einschränkungen am Personaleingang der Altmeppen Verlag GmbH & Co. KG (linker Eingang Verlag), der zum zentralen Treppenhaus des Verlags führt. Dieser Eingang ist sowohl der zentrale Fluchtweg aus dem Gebäude als auch der barrierefreie Eingang zu unserer Aufzuganlage.

Auch für den Haupteingang der Firma Amplifon ergeben sich Einschränkungen. Bei Bedarf wird eine durch die Stadt Rheine genehmigte (mobile) Rampe zur Überwindung der Stufe am Eingang benutzt. Die Rampe führt genau in den Bereich, der nun für die Fahrradbügel vorgesehen ist.

- 2. Die Planung sieht vor, die Fahrradstellplätze frontal direkt vor das Schaufenster der Firma Amplifon zu bauen. Dieses führt aus unserer Sicht zu einer unerwünschten Abwertung des Ladenlokals. Außerdem haben wir Bedenken in Bezug auf die geringe Distanz der Stellplatzanlage zur Fassade und zu den vorhandenen Kellerschächten.
- 3. Sowohl die Firma Amplifon als auch die Altmeppen Verlag GmbH & Co. KG erhalten regelmäßig Anlieferungen über die in der unmittelbaren Nachbarschaft der Fahrradabstellanlage liegenden Außentüren. Hier entsteht ebenfalls eine Beeinträchtigung.

Altmeppen Verlag GmbH & Co. KG Bahnhofstr. 8 48431 Rheine

Tel.: 05971/404-0 Fax: 05971/404-199

www.mv-online.de info@mv-online.de Geschäftsführerin: Dipl.-Kffr. Britta Altmeppen-Rekers

USt.IDNr.: DE 124379490 Steuer-Nr.: 5311/5940/0124

Sitz der Gesellschaft: Rheine Handelsregister: AG Steinfurt, HRA 2946

PhG: Altmeppen Verwaltungsges. mbH AG Steinfurt, HRB 4461

Bankverbindungen: Stadtsparkasse Rheine IBAN: DE53 4035 0005 0000 0149 02 **BIC: WELADED1RHN** 

VR-Bank Kreis Steinfurt eG IBAN: DE83 4036 1906 7800 0035 00 BIC: GENODEM1IBB

Verbund Sparkasse Emsdetten-Ochtrup IBAN: DE34 4015 3768 0000 0280 51 **BIC: WELADED1EMS** 

4. Es ist zu befürchten, dass bei der Schaffung einer Stellmöglichkeit für sechs Fahrräder weitere Fahrräder abgestellt werden, die die Einschränkungen an den Ein- bzw. Ausgängen noch weiter verschärfen würden.

Aufgrund der vorgenannten Bedenken bitten wir, von der geplanten Maßnahme Abstand zu nehmen.

Diese Stellungnahme erfolgt aufgrund der Möglichkeit innerhalb der Auslegungsfrist vom 23.09.20 bis 09.10.20 Anregungen und Bedenken vorzutragen.

## Herzliche Grüße

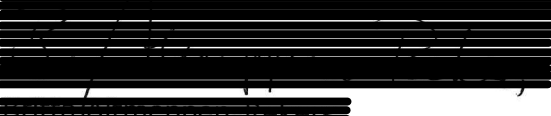

Geschäftsführung